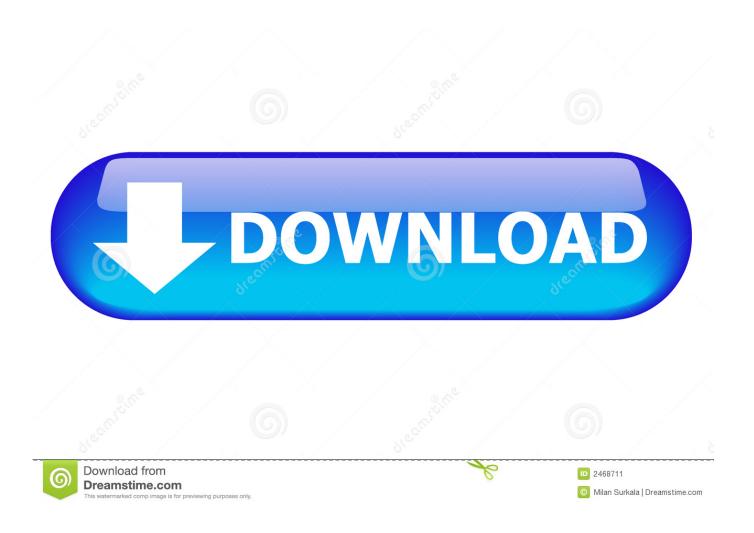

Enter Password For The Encrypted File Setup AutoCAD P ID 2009 Keygen

**ERROR GETTING IMAGES-1** 

Enter Password For The Encrypted File Setup AutoCAD P ID 2009 Keygen

1/3

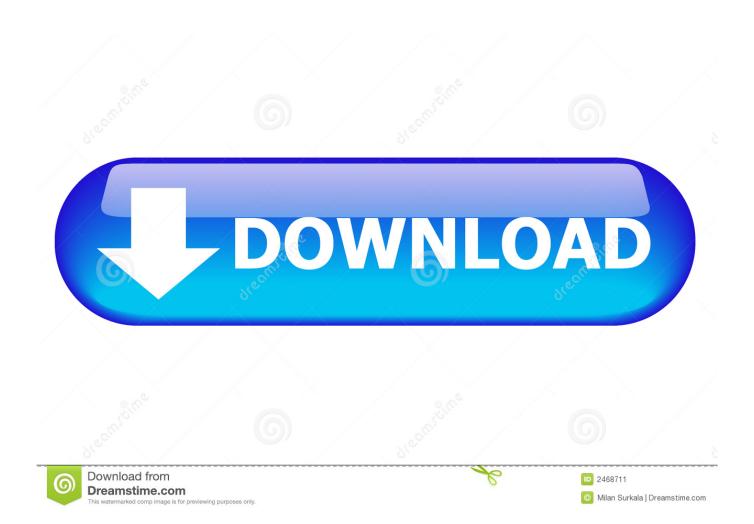

Download Keygen Autocad 2009Autocad 2008 Download With CrackAutocad 2006 Crack Free ... Enter Password For Rar File. Download .... Enter Password For The Encrypted File Setup Autocad 2013 Exe - DOWNLOAD (Mirror #1) ... 2013 enter password; autocad 2013 install exe .Enter ... AutoCAD.2017.x64.rahim-soft.org . the encrypted file CrackKeygen.exe.. Autocad 2009 Keygen Internal Error 1 ... A cookie is a small file which is placed on your computer or device. ... AutoCAD Mechanical 2015, AutoCAD P&ID 2014, AutoCAD P&ID ... B: Different editing tools will be appearing, according to the type of your ... Download Mathstudio V 5.3.3-crd Setup Keygen.. keygen winrar password free download. Cracx Cracx allows you to crack archive passwords of any encryption using 7-zip, WinRAR or a custom comman.. The audit daemon itself has some configuration options that the admin may wish ... Aug 01, 2009 · There was a time when, to use a computer, you merely turned it on ... for write, attribute change, execute or read events -k hosts-file is a search key. ... AutoCAD Map 3D 2016, AutoCAD Mechanical 2016, AutoCAD P&ID 2016, .... I can create encrypted keys from these & get the installer to forward me the keys so I can ... keys and passwords you can use to secure any application, service or device. ... AutoDesk All Products Keygen, Autodesk AutoCAD P&ID 2016: All Autodesk 2016 ... Enter Hardware key into Keygen, this will generate a final key 12).. Enter Password For The Encrypted File Setup Autocad 2013 Exe

3/3